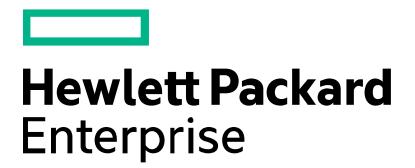

# **Virtual Labs Access Pre-Course Test Procedure**

The information in this document can help you to verify access to Hewlett Packard Enterprise Virtual Labs before your class begins.

#### **Please note:**

- The username and password are for pre-class verification use only, and only provide access to a basic access verification lab area.
- When your class begins, your instructor will provide you with your course-specific username and password which provide access to your actual course lab(s) in HPE vLabs.
- For more extensive reference documentation on accessing HPE vLabs, refer to the "Connection Reference Guide" document at<https://vlabs.hpe.com/>

#### **vLabs gateway**

Our lab access gateway is OS-agnostic and has been tested with popular HTML5 compatible browsers including Mozilla Firefox®, Google® Chrome, Maxthon®, Safari®, Microsoft® Internet Explorer11 and Microsoft® Edge.

For more information, refer to our User Guide [https://vlabs.hpe.com/guides/vlabs\\_guide.pdf](https://vlabs.hpe.com/guides/vlabs_guide.pdf)

## **Connectivity**

Please see the ["vLabs Connectivity Requirements"](https://vlabs.hpe.com/guides/vlabs_connectivity.pdf) document for a complete description of proxy/firewall and bandwidth requirements for accessing HPE vLabs.

### **Test Procedure**

1. Point one of the approved browsers to connect to<https://vlabs.hpe.com/> and click the

"Log in to the Virtual Labs Gateway" link highlighted below in the "Access your lab" section.

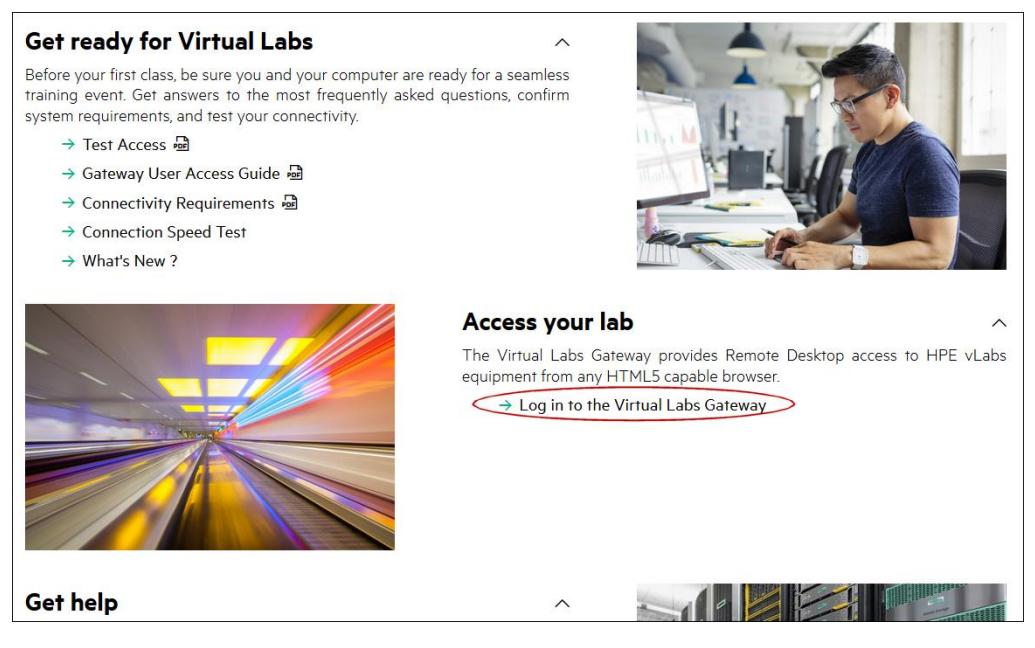

- 2. Enter **vlabtest** into the Username field…
- 3. Enter the password: **VLpass2!**
- 4. select your keyboard type if it differs from the default and click SIGN IN.

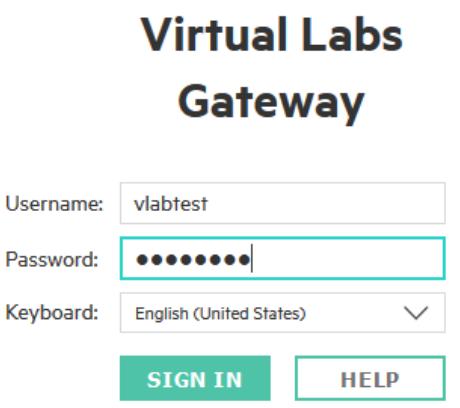

5. Upon successful login, you will see the following screen:

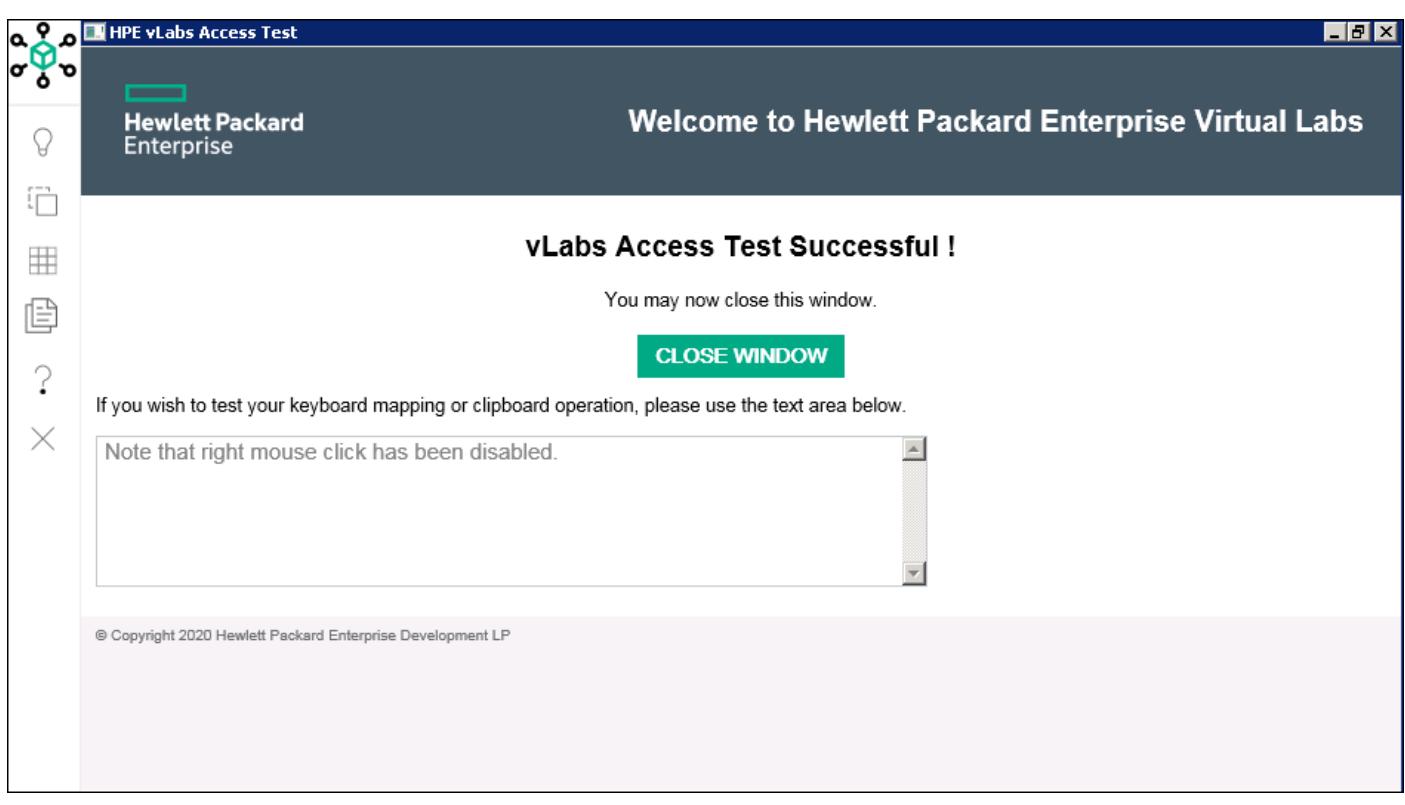

**Use the text area to practice copy and paste operations as these are slightly different when using the HTML5 interface, as outlined in the [User Guide.](https://vlabs.hpe.com/guides/vlabs_guide.pdf)**

- 6. To complete the pre-course test:
	- Click the "Close Window" button to exit the lab. You may now close your browser and test another if required.

**Support Web Site**:<https://vlabs.hpe.com/>